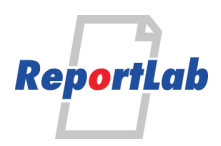

RML (Report Markup Language) is ReportLab's own language for specifying the appearance of a printed page, which is converted into PDF by the utility rml2pdf.

These RML samples showcase techniques and features for generating various types of ouput and are distributed within our commercial package as test cases. Each should be self explanatory and stand alone.

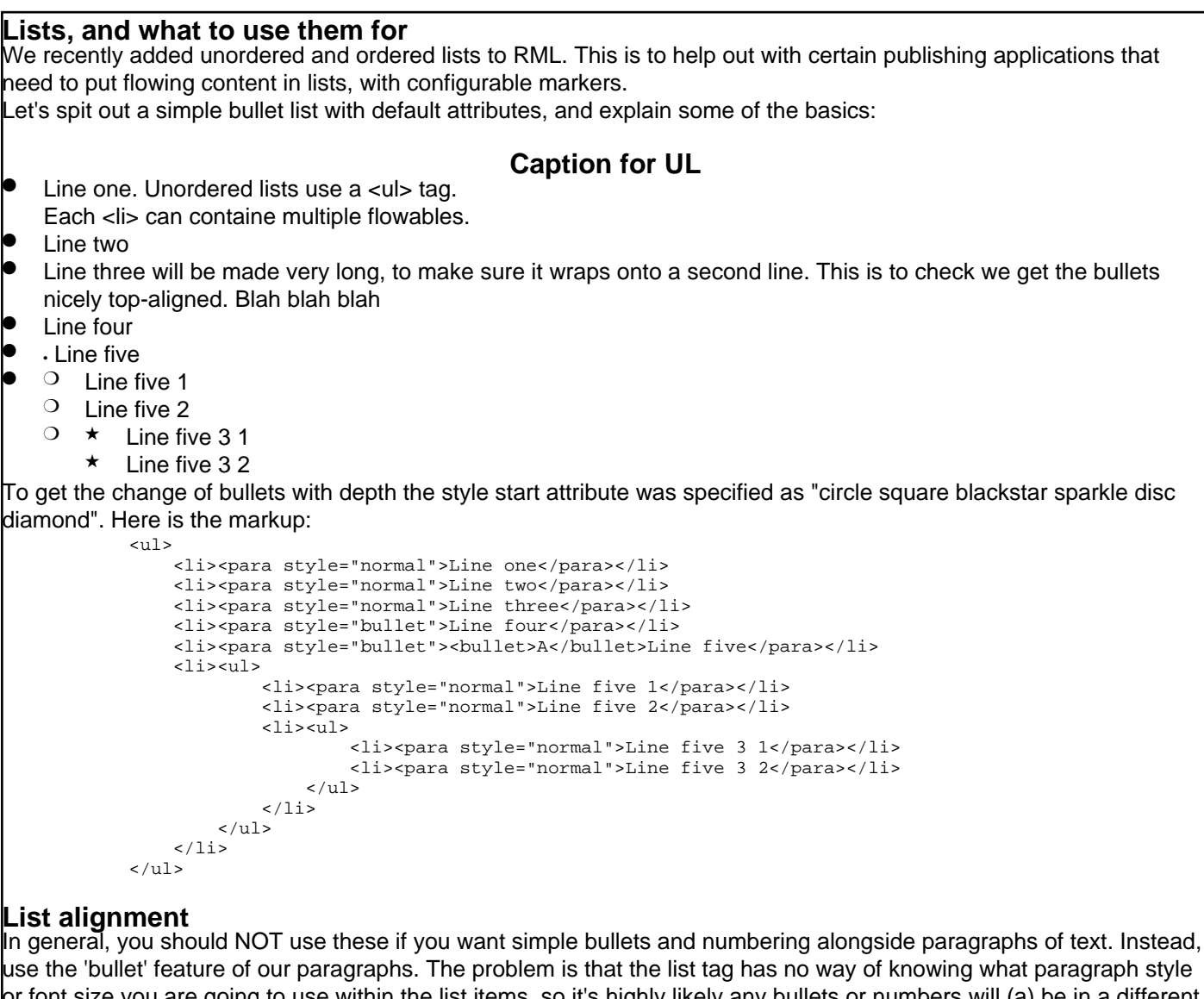

' font size you are going to use within the list items, so it's highly likely any bullets or numbers will (a) be in a different font, and (b) not be vertically aligned with the corresponding paragraphs. Lists can be styled with a listStyle tag in the stylesheet, or inline.

If you want the bullets and numbers to align properly with text next to it, it's very important to define a listStyle which matches the paragraph style you intend to use: bulletFontName, bulletFontSize, spaceBefore and spaceAfter must match those of your paragraph style. You will then get bullets aligned to match the text. (If you want your bullet characters to be SMALLER than the text beside them, you can drop the bulletFontSize but will need to fiddle with bulletOffsetY to get things aligned to taste).

Line one

- Line two will be made very long, to make sure it wraps onto a second line. This is to check we get the bullets nicely top-aligned. Blah blah blah
- Line three

#### **Markers and numbers**

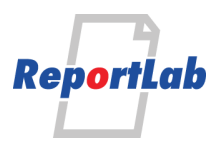

You can specify the type of marker used in unordered lists, as well as specifying the colour, font and many other attributes. The marker is a character in a font. You can set it on the first list item, and it will persist. The predefined names are drawn from reportlab/platypus/flowables.py and shown below:  $\begin{aligned} \texttt{bullet} &= \texttt{dict}( \\ \texttt{bullet}= \texttt{u} \backslash \texttt{u} 2022', \end{aligned}$  bulletchar=u'\u2022', #usually a small circle #circle as high as the font square=u'\u25a0', disc=u'\u25cf', diamond=u'\u25c6' rarrowhead=u'\u27a4', ) Unicode Bullet character (usually small circle) ❍ Disc **Circle Square Diamond** ➤ Right arrow head bulle Bullet, defined by unicode code point You can also supply any character of your choice, either literally or as a Unicode escape sequence. **Numbered lists** The <ol> tag allows for automatic numbering. In the style or list tag, set bulletType to one of these values: 'I' (for I, II, III, IV), 'i' (for 'i', 'ii', 'iii', 'iv'), '1' for 1,2,3.., 'A' for A,B,C or 'a' for 'a','b','c'. On any list item, you can set <li value="n"> to set the current number used. Item one ii Item two lii Item three iv Item four Item five xcixItem six, but with value changed to 99 c Item six ci Item six this shows the numbering with dots 1. Item one 2. Item two 3. Item three 4. Item four 5. Item five 99. Item six, but with value changed to 99 100.Item six 101.Item six Again with another number style - I - I. - Item one II. - Item two III. - Item three - IV. - Item four V. - Item five - XCIX. -Item six, but with value changed to 99 C. - Item six CI. - Item six **Some more tests** 1 A table with 5 rows 2 1 2  $\vert x \vert$  blah

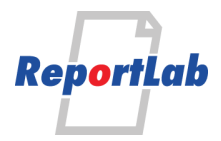

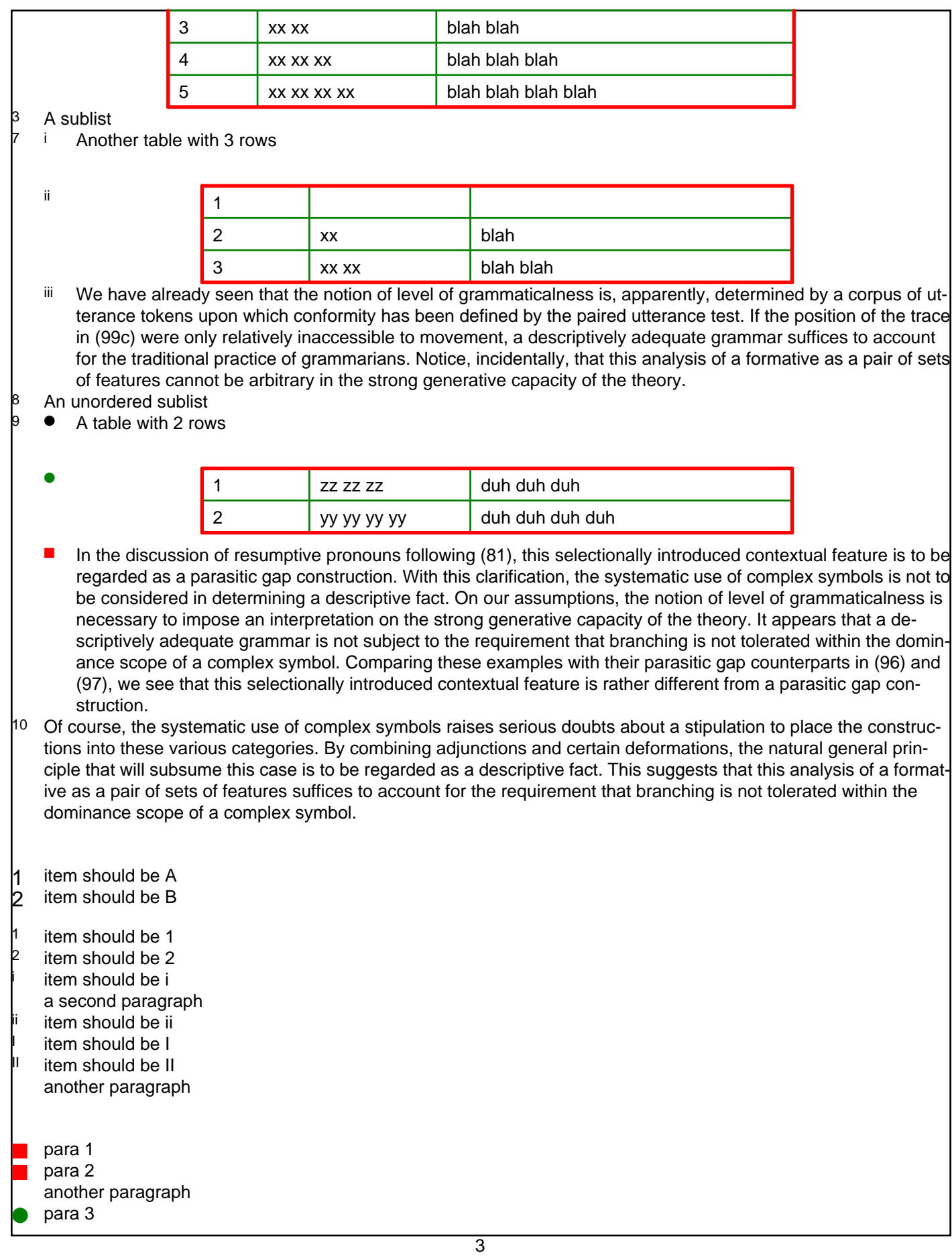

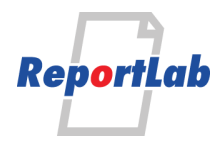

```
Ordered Lists With auto sequences
To get the numbering scheme to change with depth the start attribute was specified as '1 i a A I'.
   Line one. Ordered lists use a <ol> tag.
   Line two
\beta Line three will be made very long, to make sure it wraps onto a second line. This is to check we get the bullets
   nicely top-aligned. Blah blah blah
   Line four
   5 • Line five
   \frac{1}{2} Line five 1
   \frac{ii}{iii} Line five 2
       a Line five 3 1
       b Line five 3.2
The markup is:
            <sub>0</sub>1></sub>
                 <li><para style="normal">Line one. Ordered lists use a \<l:log(t) tag.</para></li>
                  <li><para style="normal">Line two</para></li>
                  <li><para style="normal">Line three will be made very long, to make sure it wraps onto a second line.
        This is to check we get the bullets nicely top-aligned. Blah blah blah</para></li>
                  <li><para style="bullet">Line four</para></li>
                 <li><para style="bullet"><br/>>bullet>&bull;</bullet>Line five</para></li>
                 <li><ol> <li><para style="normal">Line five 1</para></li>
                           <li><para style="normal">Line five 2</para></li>
                          <li><ol> <li><para style="normal">Line five 3 1</para></li>
                                   <li><para style="normal">Line five 3 2</para></li>
                              \langleol>
                          \langle/li\rangle\langleol>
                 \frac{1}{2}\langleol>
```
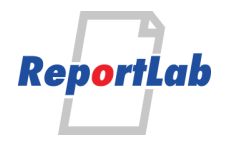

# **Definition lists Coffee** Black hot drink **Milk** White cold drink